# **Online Timesheet Entry**

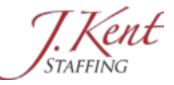

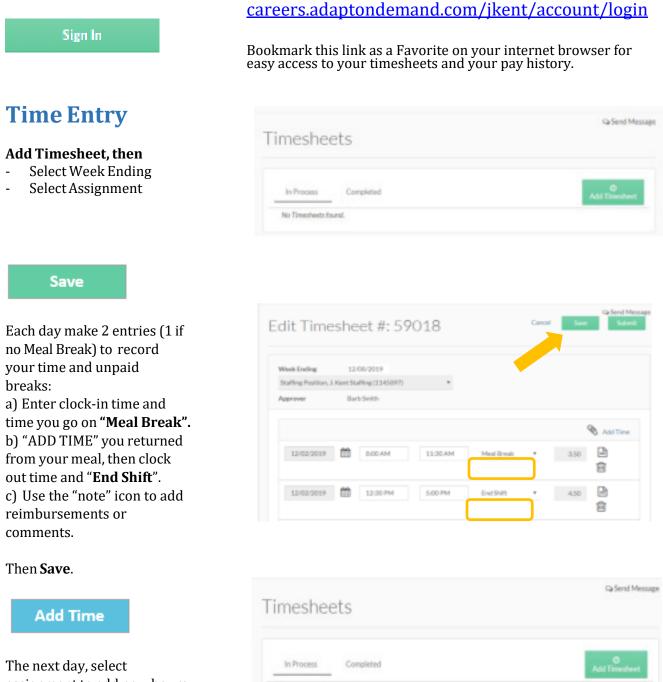

Timecard #59018 has been created/updated.

12/08/2019

19.50 Hours

自

🗞 Add Time

J. Kent Staffing, Staffing Position

(59018)

assignment to add new hours and breaks. **Save** for each day.

Use the "paper clip" to attach documents, if needed.

#### Submit

When week is complete, click "**Submit.**" The approver of your timesheet will receive an email to approve.

| dit Time             | sheet #: 59018             |   | Cancel | Save | Ge Send Mess<br>Submit |
|----------------------|----------------------------|---|--------|------|------------------------|
|                      |                            |   |        |      | 1                      |
| Week Ending          | 12/08/2019                 |   |        |      |                        |
| Staffing Position, J | l. Kent Staffing (1145097) | * |        |      |                        |
| Approver             | Barb Smith                 |   |        |      |                        |

### Submit your timesheet by Sunday at 11:59 PM

# **Timesheet Status**

**Submitted** – an email has been sent to Approver to process your hours

**Approved** – you will receive a confirmation email

**Rejected** – Use the PENCIL to correct your hours or breaks, then resubmit your timesheet.

## **Pay History**

Select "Pay History". Use the **View** button to view and print your pay advice.

| imesheets                                                  |                    |
|------------------------------------------------------------|--------------------|
| inconceto                                                  |                    |
| In Process Completed                                       | O<br>Add Timesheet |
| J. Kent Staffing, Staffing Position 12/08/2019 19:50 Hours | Paul Timesineer    |
|                                                            | Rejected           |

| au I Patana i                                                |                            |            | Ga Send Message |            |   |  |
|--------------------------------------------------------------|----------------------------|------------|-----------------|------------|---|--|
| ay History                                                   | Date Range                 | 11/21/2019 | ŀ               | 12/04/2019 | q |  |
| J Kent Staffing<br>15/28/2019<br>\$ 600.00<br>Direct Deposit | # DD.82452<br>\$483.29 Net |            |                 | View @     |   |  |
| J Kent Staffing<br>11/21/2019<br>\$ 600.00<br>Direct Deposit | #DD,82411<br>\$483.29 Net  |            |                 | View @     |   |  |